# **django-terra-accounts**

*Release 1.0.7*

**May 07, 2021**

## **Contents**

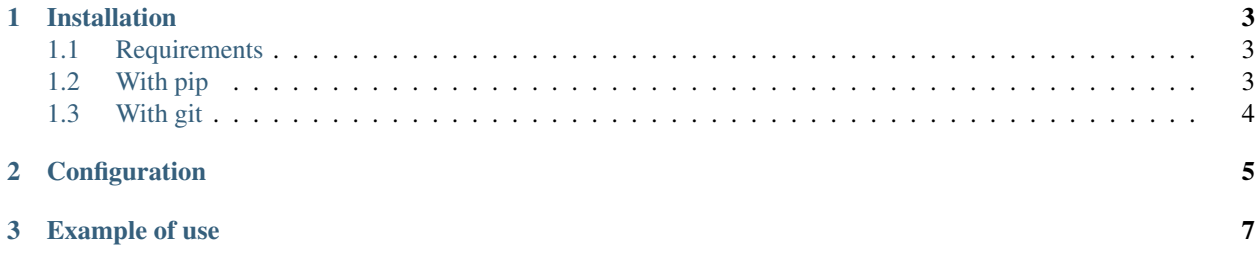

#### |Build Status| |Maintainability| |codecov|

Django accounts management for terralego apps

## CHAPTER<sup>1</sup>

### Installation

### <span id="page-6-1"></span><span id="page-6-0"></span>**1.1 Requirements**

#### Minimum configuration :

• Postgresql 10

#### Recommended configuration :

• Postgresql 11

Your final django project should use postgresql or postgis as default DATABASE backend

USING docker image :

Prebuilt docker image builded by makinacorpus

<https://cloud.docker.com/u/makinacorpus/repository/docker/makinacorpus/pgrouting/general>

## <span id="page-6-2"></span>**1.2 With pip**

#### From Pypi:

pip install django-terra-accounts

#### From Github:

```
pip install -e https://github.com/Terralego/django-terra-accounts.git@master
˓→#egg=django-terra-accounts
```
## <span id="page-7-0"></span>**1.3 With git**

```
git clone https://github.com/Terralego/django-terra-accounts.git
cd django-terra-accounts
python setup.py install
```
## CHAPTER 2

## Configuration

#### <span id="page-8-0"></span>In your project :

# settings

```
# install required apps
INSTALLED_APPS = [
    ...
    # required apps to work with terra_accounts
   'rest_framework',
   'rest_framework_jwt',
   'terra_settings',
    # terra_accounts app
    'terra_accounts',
    ...
]
TERRA_USER_STRING_FORMAT = ' # python doted path to function that return user
˓→string formatted
```
# urls

```
urlpatterns = [
   ...
    # required apps to work with terra_accounts
   path('', include('terra_settings.urls')),
    # terra_accounts app
   path('', include('terra_accounts.urls')),
    ...
]
```
You can customize default url and namespace by including terra\_accounts.views directly

#### # ADMIN :

you can disable and / or customize admin

• BACKWARD compatibility

# Password reset

- you must set settings to correctly generate and send email for password reset.
	- FRONT\_URL : default to <http://localhost:3000> . Should match with your front url
	- Other settings to send mails ->
	- [https://docs.djangoproject.com/en/3.0/ref/settings/#std:setting-EMAIL\\_HOST](https://docs.djangoproject.com/en/3.0/ref/settings/#std:setting-EMAIL_HOST)

# <span id="page-10-0"></span>CHAPTER 3

Example of use